# The CS5 Times

# Eager Penguins Invade **CS** Course

Claremont (AP): The first-day offering of Harvey Mudd's popular CS5 course was disrupted when a large flock of penguins "Zoom-bombed" it. "They're cute," complained one distraught student, "but their squawking makes it impossible to hear the professor."

Another student disagreed. "It was easier to understand the penguins than the class material. If I can figure out where they live, I'm going to mail them some fish as thanks."

The professor eventually managed to halt the interruption by installing an aquarium screen-saver.

Office hours: see Web site

Zoom links will not be posted or included in slides. See your e-mail!

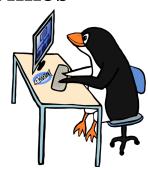

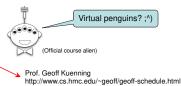

# The textbook...

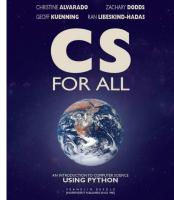

Read Chapter 1!

## Rules for Online Class

Let's admit it: this is weird

- 1. Use your full name (nickname preferred) on Zoom
- 2. Don't share or post Zoom links
- 3. Always have a blank sheet of paper for a worksheet
- 4. Keep your camera on unless your bandwidth is bad
- 5. Attendance (for the full session) is expected
  - E-mail me if your timezone is horrible

Can we do this inside Fortnite?

# Overview

Weeks 1-3: Thinking functionally

Weeks 4-6: Computer organization

Oops! (Object oriented programs) Weeks 7-10:

Weeks 11-14: Theoretical foundations

Capstone Project!

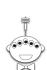

14 weeks of action-packed excitement!

# Programming Languages...

## Hello World...

# Python

- Relatively "nice" syntax
- · Emerging as language of choice in many fields
- Packages for graphics, audio, scientific computing, ...

# Some Things You'll Do This Semester...

# **Sequence** alignment

```
ATTATCG -> Delete T

ATTATCG A TATCG -> Change T to C

A CAT_CG -> Insert T here

A CATTCG -> Delete G

Distance is 4

ATTATCG

A CATTCC

A CATTCC

A CATTCC
```

# Spel Cheking...

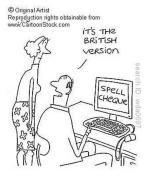

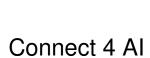

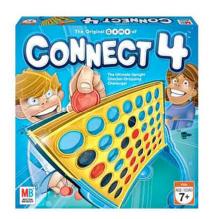

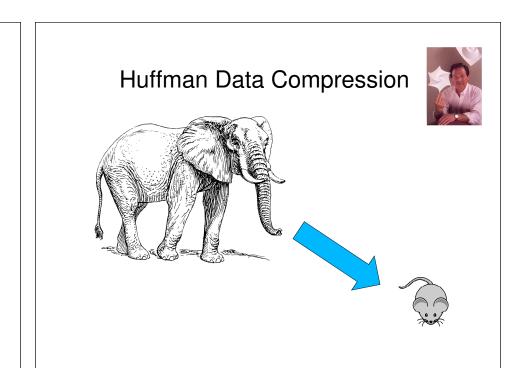

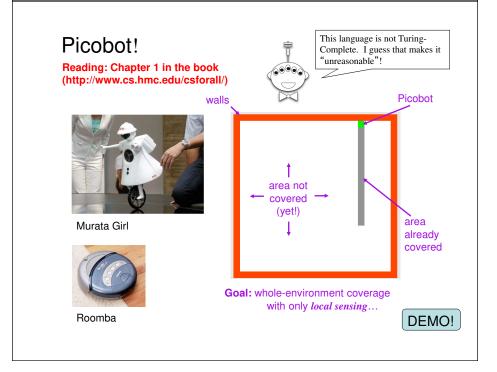

# **Environment in the NEWS!**

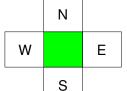

Picobot can only sense things directly to the N, E, W, and S

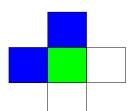

For example, here its surroundings are

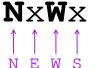

Surroundings are always in NEWS order.

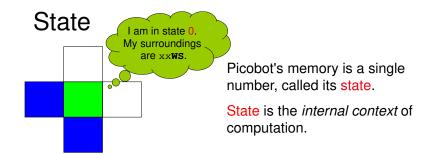

Picobot always starts in state 0.

State and **surroundings** represent everything the robot knows about the world

# Surroundings

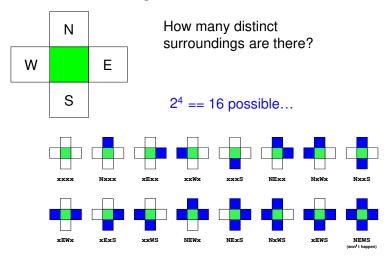

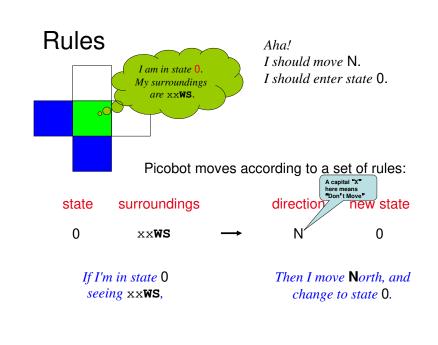

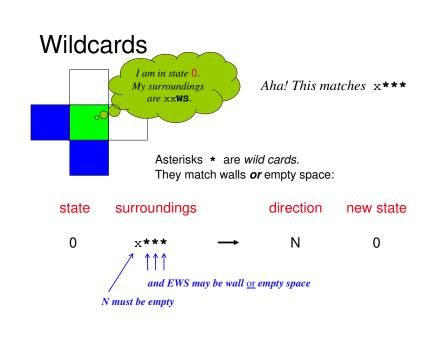

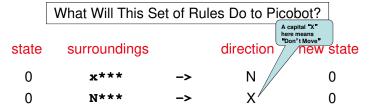

Add some code here to make Picobot go up and down in the same column forever!

Picobot checks its rules from the top each time.

When it finds a matching rule, that rule runs.

Only one rule is allowed per state and surroundings.

# This Week!

Write rules that will always cover these two rooms.

(separate sets of rules are encouraged...)

# Lab Problem

**Problem 2** 

Your "program" can be slow but it should work for any starting location and for any wall-connected maze!

DEMO!

our best: 3 states, 7 rules (but Cam Zhou had 6)

our best: 4 states, 8 rules

# What's the Point?

- Simple syntax can support "powerful" computation: The picobot language syntax is very simple, yet it can control a robot in a complex environment.
- Computer scientists examine limitations of languages:
  - Are there environments that the picobot language cannot navigate?
  - If so, what features could be added to give the language more "power"?

# How About "General" Rooms?

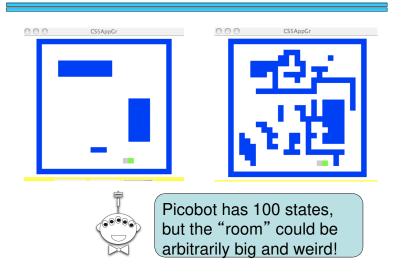

# **Defining Your Own Functions!**

# Python and the Command Line

```
bow:2:1169> python3
Python 3.4.5 (default, Jul 03 2016, 13:32:18) [GCC] on linux
Type "help", "copyright", "credits" or "license" for more information.

>>> "Hello, world"
'Hello, world'
>>> 7*6
>>> import math
>>> math.pi
3.141592653589793
>>> equator = 40000 / 1.609
>>> equator / pi / 2
Traceback (most recent call last):
File "<stdin>", line 1, in <module>
NameError: name 'pi' is not defined
>>> equator / math.pi / 2
3956.6176032789394
>>> from math import pi
>>> equator / pi
7913.235206557879
>>> quit()
bow:2:1170>
```

Python makes it easy to experiment!

# Docstrings!

```
def dbl(x):
    """This function takes a number x
    and returns 2 * x"""
    return 2 * x
This is sort of like teaching
    your programs to talk to
    you!
```

# Docstrings...and Comments

```
# Doubling program
# Author: Ran Libeskind-Hadas
# Date: August 27, 2011
# Time Spent: 14 hours

def dbl(x):
    """This function takes a number x
    and returns 2 * x"""
    return 2 * x
```

# Multiple Arguments...

```
# myFunc
# myFunc
# Author: Ran Libeskind-Hadas
# Date: August 27, 2011

def myFunc(x, y):
    """Returns x + 42 * y"""
    return x + 42 * y
```

# Composition of Functions

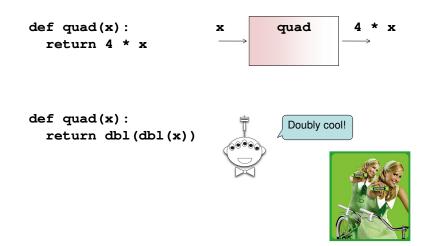

# Mapping with Python...

```
def dbl(x):
    """returns 2 * x"""
    return 2 * x

>>> list(map(dbl, [0, 1, 2, 3, 4]))
[0, 2, 4, 6, 8]

def evens(n):
    myList = range(n)
    doubled = list(map(dbl, myList))
    return doubled
    Alternatively....

def evens(n):
    return list(map(dbl, range(n)))
```

# reduce-ing with Python...

```
from functools import reduce

def add(x, y):
    """returns x + y"""
    return x + y

>>> reduce(add, [1, 2, 3, 4])

add

add

add

add
```

# Try This...

Write a function called span that returns the difference between the maximum and minimum numbers in a list...

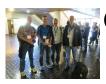

# Google's "Secret" This is what

This is what put Google on the map!

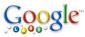

**Research Publications** 

MapReduce: Simplified Data Processing on Large Clusters

Jeffrey Dean and Sanjay Ghemawat

## Abstract

MapReduce is a programming model and an associated implementation for processing intermediate key/value pairs, and a reduce function that merges all intermediate values paper.

Programs written in this functional style are automatically parallelized and executed on scheduling the program's execution across a set of machines, handling machine failure

# Try This...

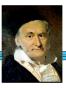

- Write a python function called gauss that accepts a positive integer N and returns the sum 1 + 2 + ... + N
- 2. Write a python function called sumOfSquares that accepts a positive integer N and returns the sum  $1^2 + 2^2 + 3^2 + ... + N^2$

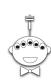

You can write extra "helper" functions too!